## **Hoe embed je een video die op YouTube of Vimeo staat?** 22-04-2014 11:23

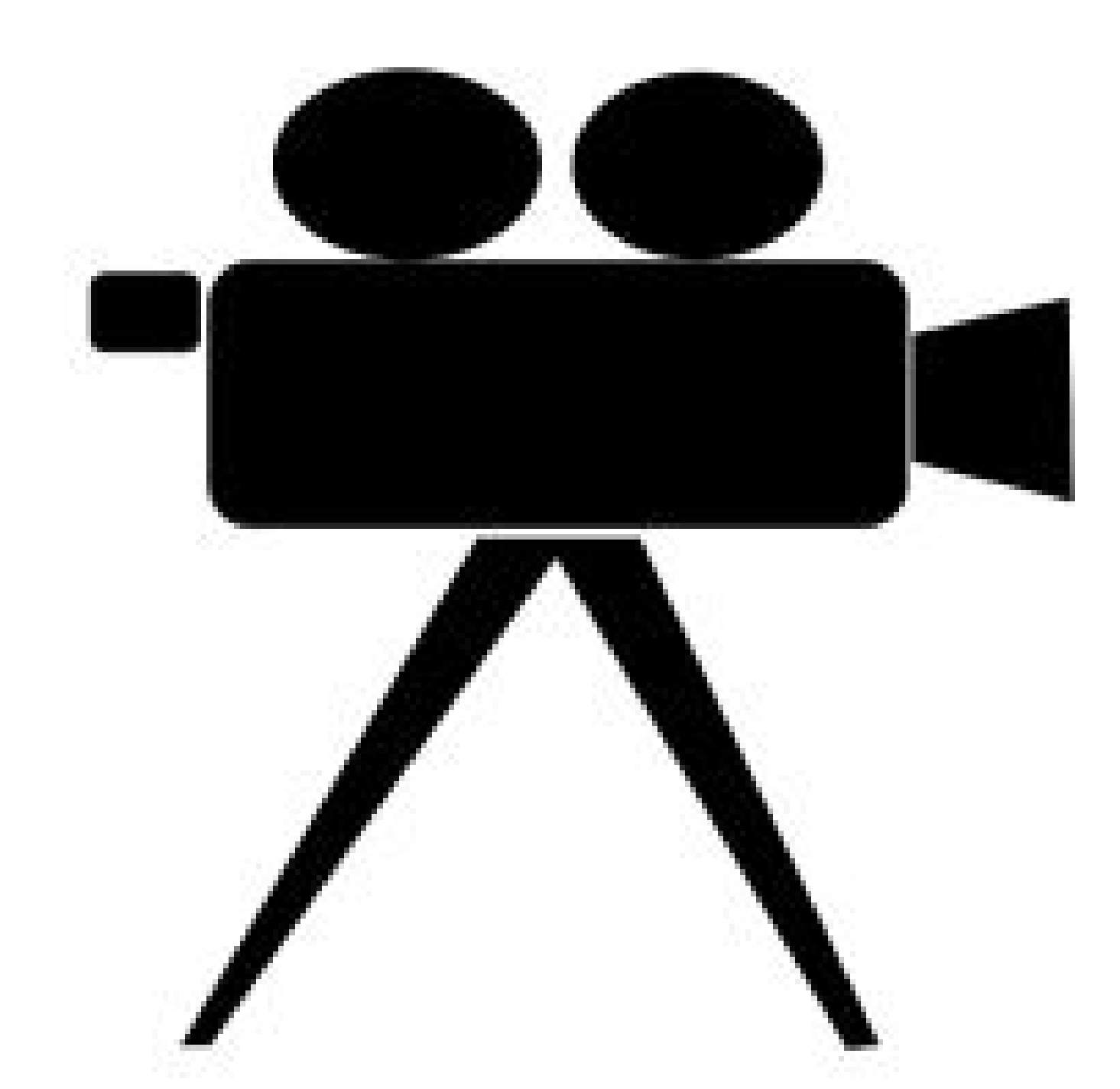

**Een manier om video op de site te zetten is de bestanden op YouTube, Vimeo of een vergelijkbare site te zetten en het bestand via een embed-code aan te roepen. Het bestand staat dan dus niet op de eigen server, maar bij de videodienst. Hoe werkt het embedden van video?**